# **E**hipsmall

Chipsmall Limited consists of a professional team with an average of over 10 year of expertise in the distribution of electronic components. Based in Hongkong, we have already established firm and mutual-benefit business relationships with customers from,Europe,America and south Asia,supplying obsolete and hard-to-find components to meet their specific needs.

With the principle of "Quality Parts,Customers Priority,Honest Operation,and Considerate Service",our business mainly focus on the distribution of electronic components. Line cards we deal with include Microchip,ALPS,ROHM,Xilinx,Pulse,ON,Everlight and Freescale. Main products comprise IC,Modules,Potentiometer,IC Socket,Relay,Connector.Our parts cover such applications as commercial,industrial, and automotives areas.

We are looking forward to setting up business relationship with you and hope to provide you with the best service and solution. Let us make a better world for our industry!

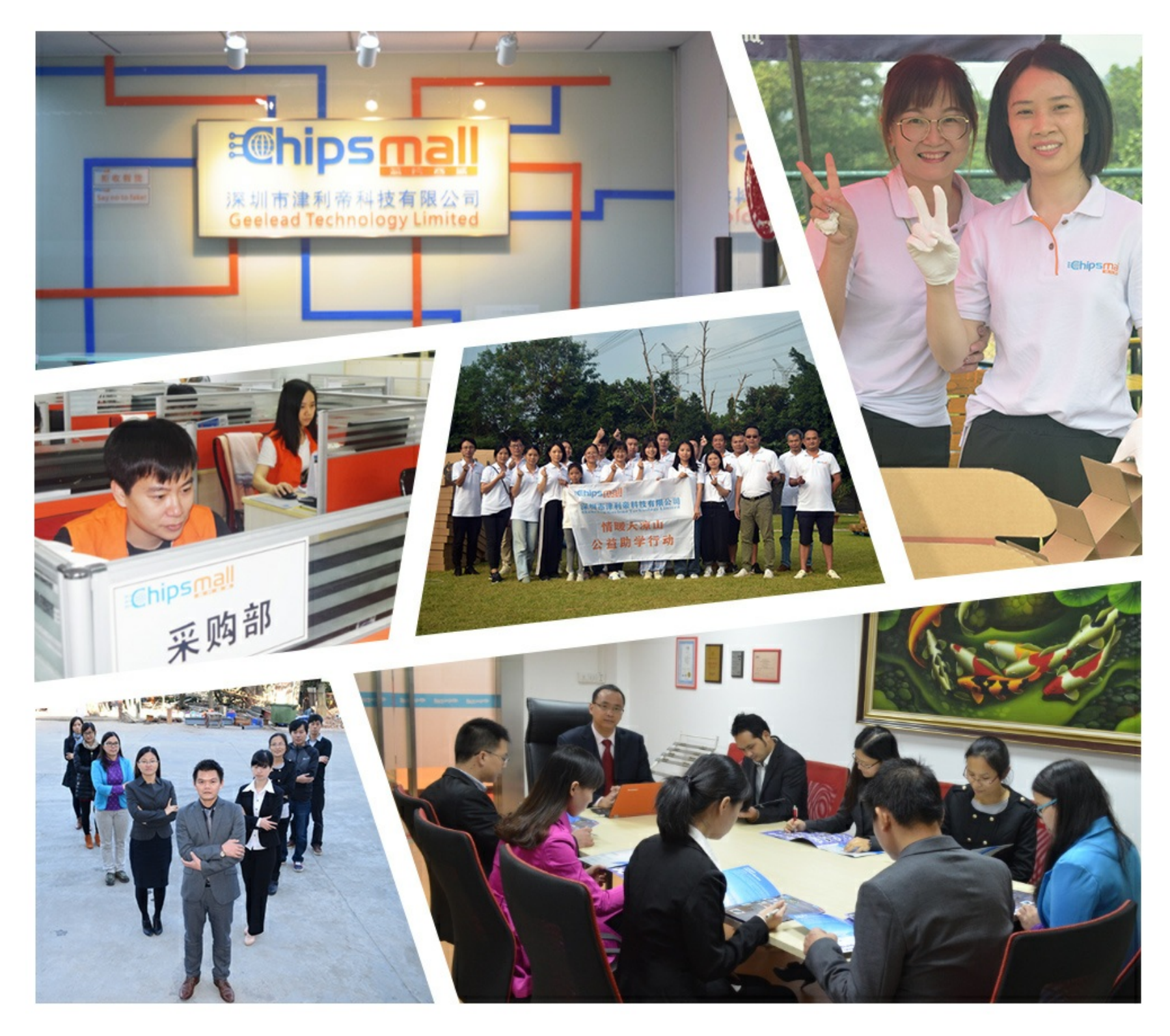

## Contact us

Tel: +86-755-8981 8866 Fax: +86-755-8427 6832 Email & Skype: info@chipsmall.com Web: www.chipsmall.com Address: A1208, Overseas Decoration Building, #122 Zhenhua RD., Futian, Shenzhen, China

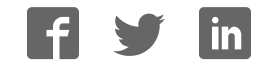

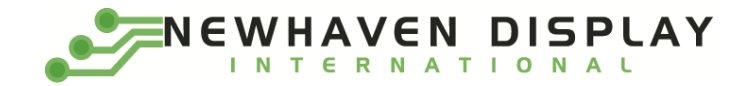

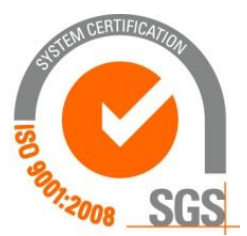

# **NHD-2.7-12864WDW3**

## **Graphic OLED Display Module**

NHD- Newhaven Display 2.7- 2.7" Diagonal Size 12864- 128 x 64 Pixel Resolution WD- Model W- Emitting Color: White 3- +3.3V Power Supply

> **Newhaven Display International, Inc. 2661 Galvin Ct. Elgin IL, 60124 Ph: 847-844-8795 Fax: 847-844-8796**

#### **Document Revision History**

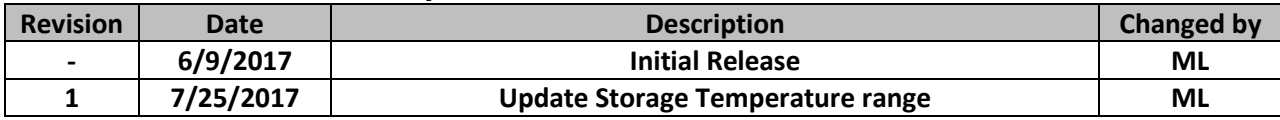

#### **Functions and Features**

- **128 x 64 pixel resolution**
- **Built-in SSD1322 controller**
- **Parallel or Serial MPU interface**
- **Single, low voltage power supply**
- **Power options via on-board jumpers**
- **RoHS compliant**

#### **Mechanical Drawing**

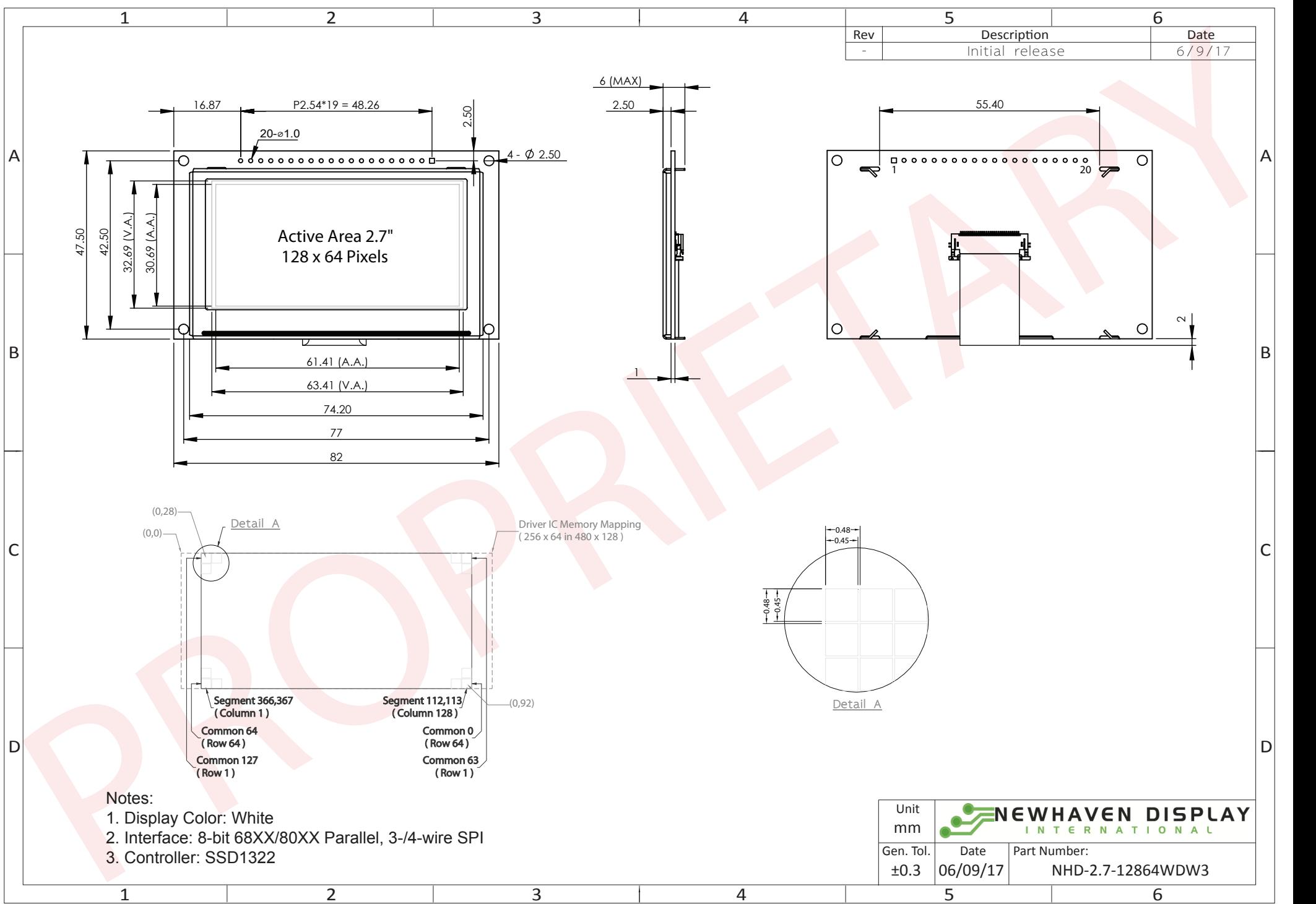

The information contained herein is the exclusive property of Newhaven Display International, Inc. and shall not be copied, reproduced, and/or disclosed in any format without permission.

## **Interface Description**

#### **Parallel Interface:**

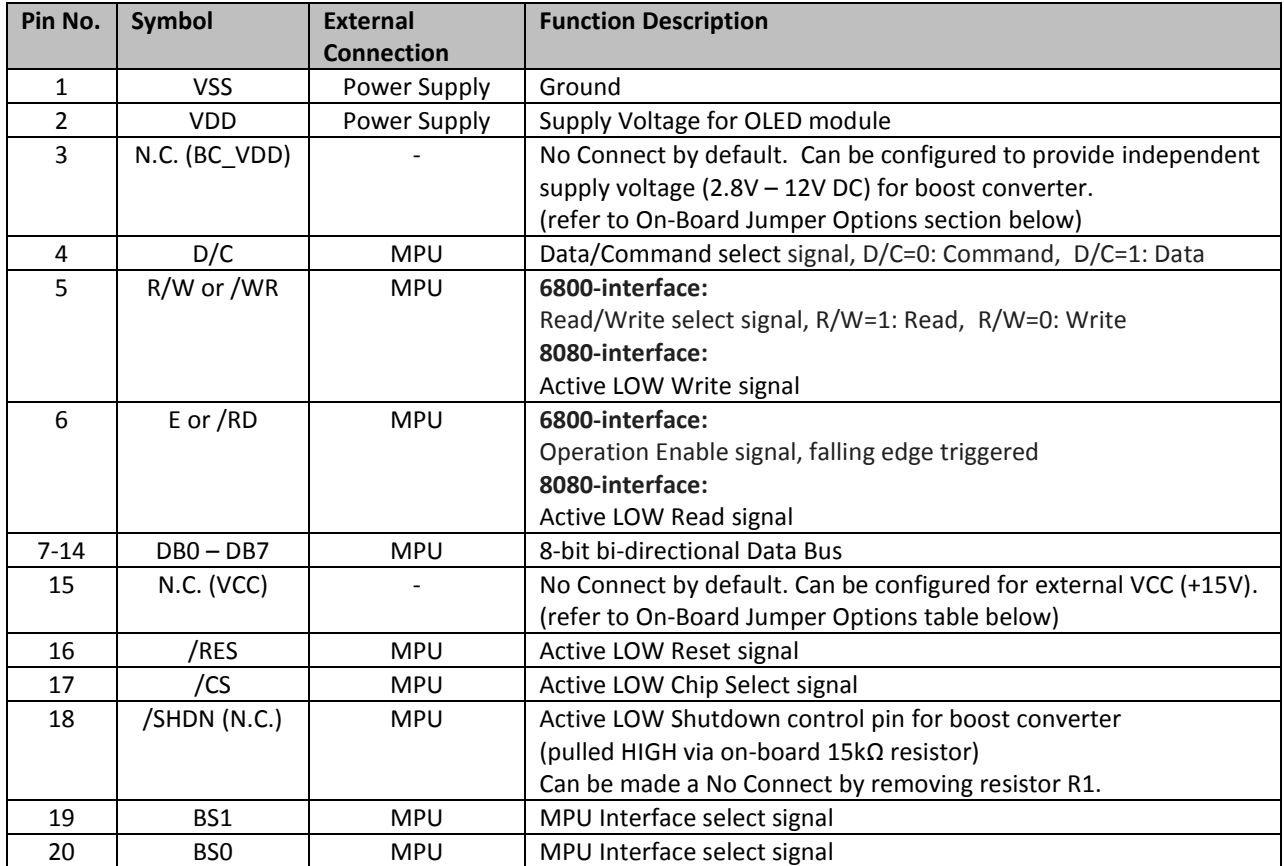

#### **Serial Interface:**

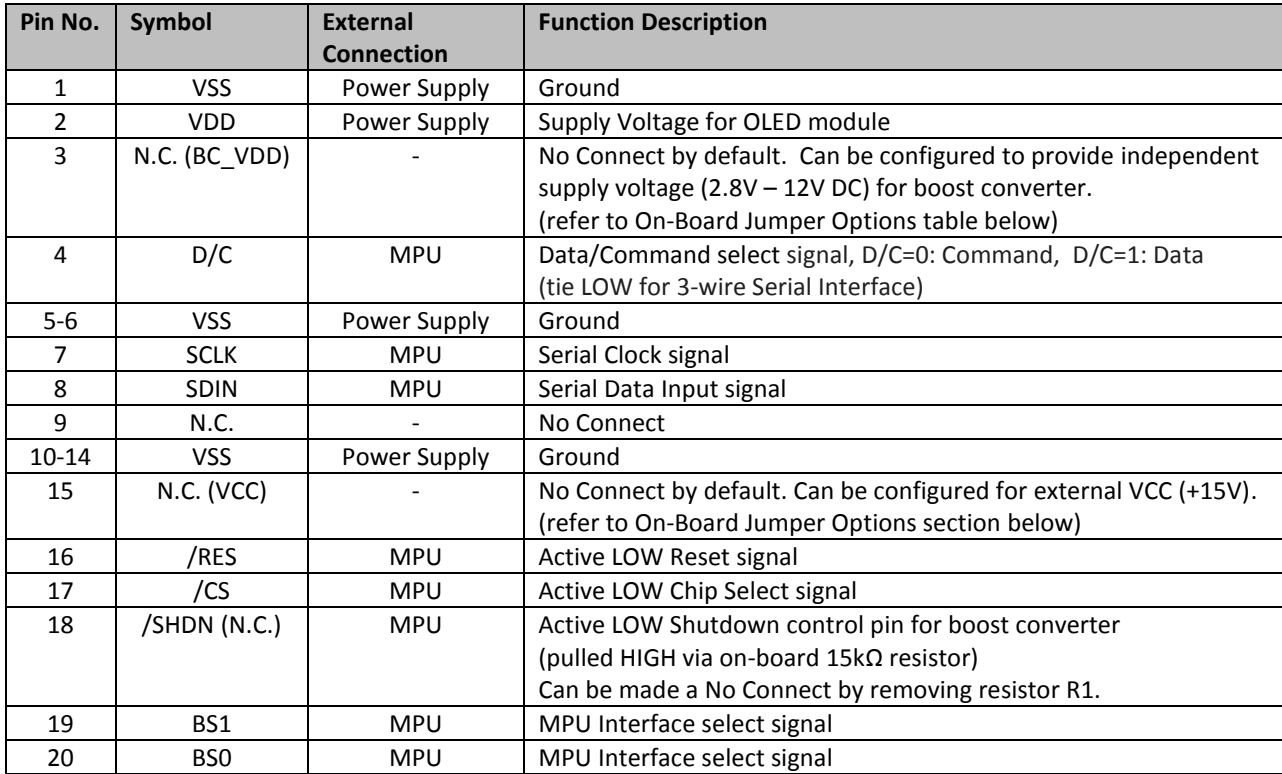

## **Interface Selection**

#### **MPU Interface Pin Selections**

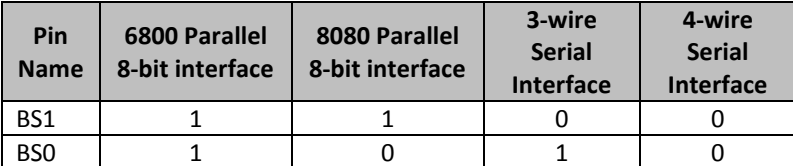

#### **MPU Interface Pin Assignment Summery**

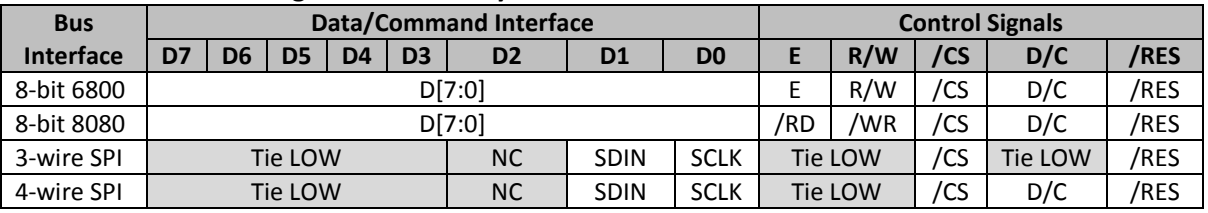

## **On-Board Jumper Options**

#### **Default Jumper Setting**

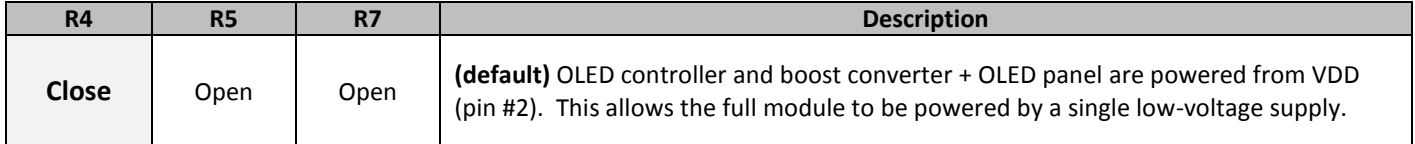

#### **Jumper Option #1 - Independent Supply Voltage for Boost Converter** (BC\_VDD)

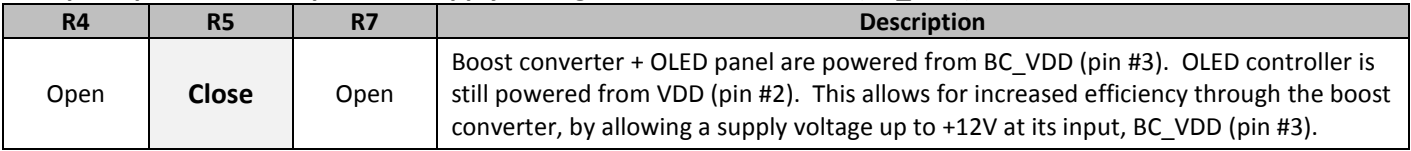

#### **Jumper Option #2 – External Supply Voltage for OLED Panel** (VCC)

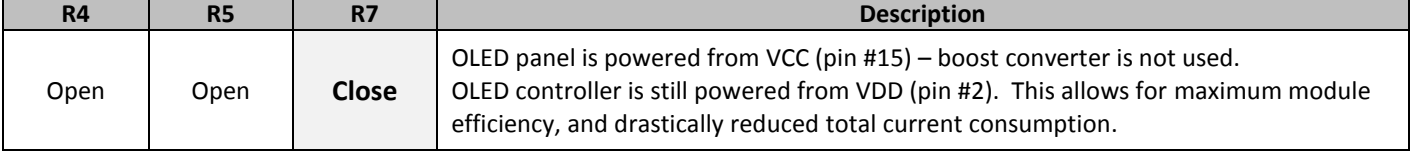

#### *Default Jumper Setting Jumper Option #1 Jumper Option #2*

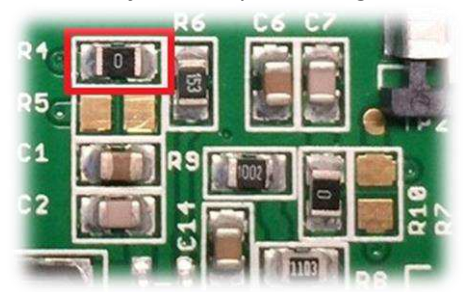

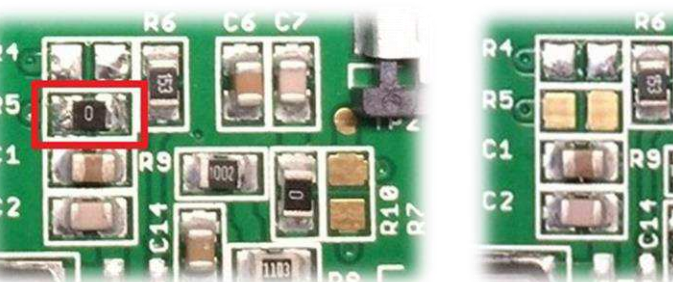

**For detailed electrical information on each jumper option, please see the Electrical Characteristics table below.** 

## **Electrical Characteristics**

*Values for Current shown below are based on the recommended initialization provided on page 12.*

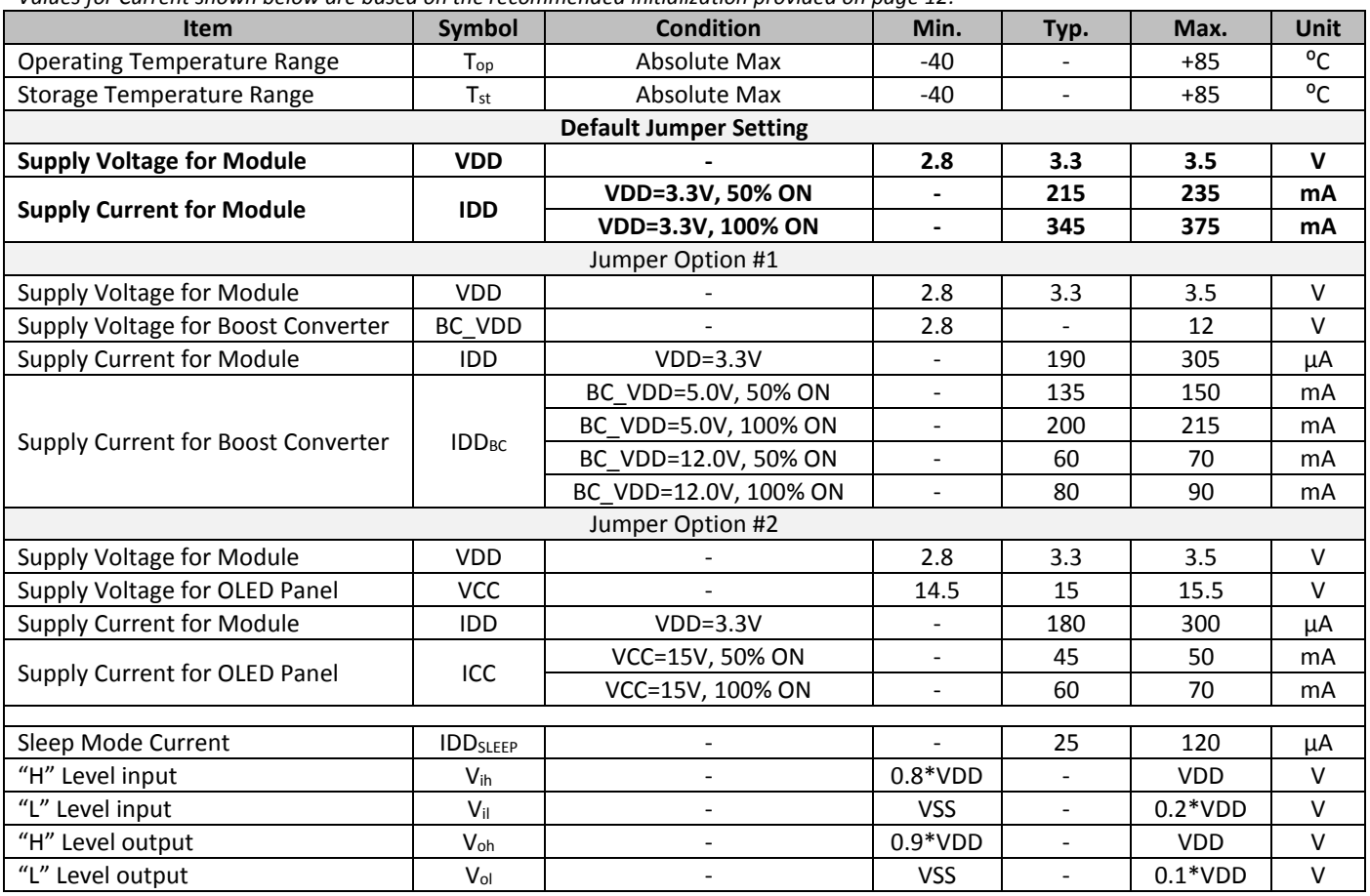

**Note:** The electrical characteristics shown above for Jumper Option #1 and Jumper Option #2 apply only when the on-board jumpers are configured accordingly. By default, only Default Jumper Setting supply voltage and current (in bold) need to be considered. For details, see On-Board Jumper Options section on previous page.

## **Optical Characteristics**

*Values for Brightness shown below are based on the recommended initialization provided on page 12.*

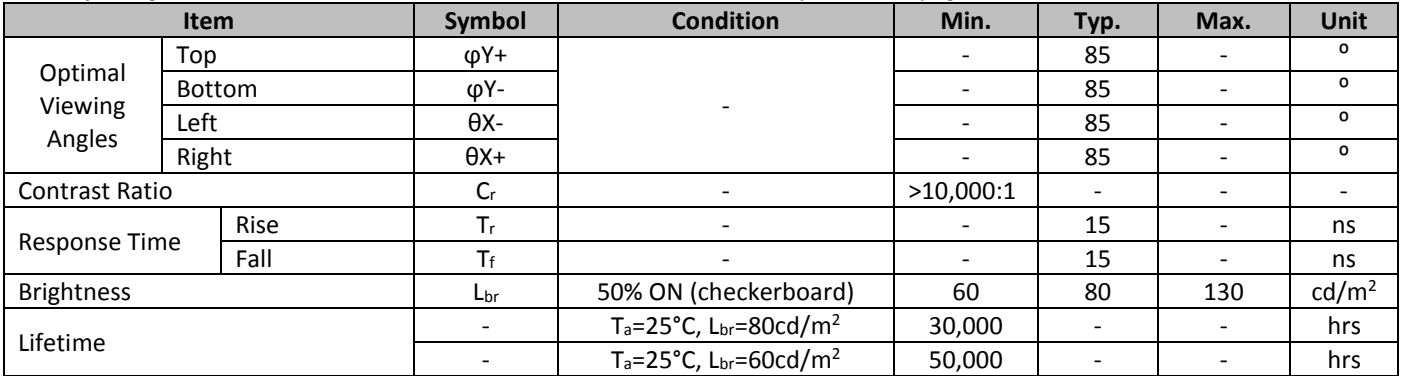

**Note**: Lifetime at typical temperature is based on accelerated high-temperature operation. Lifetime is tested at average 50% pixels on and is rated as Hours until **Half-Brightness**. To extend the life of the display, lower values may be used for the contrast setting registers – see below table of commands for details.

## **Controller Information**

Built-in SSD1322 controller.

For details, view full datasheet a[t http://www.newhavendisplay.com/app\\_notes/SSD1322.pdf](http://www.newhavendisplay.com/app_notes/SSD1322.pdf)

## **Table of Commands**

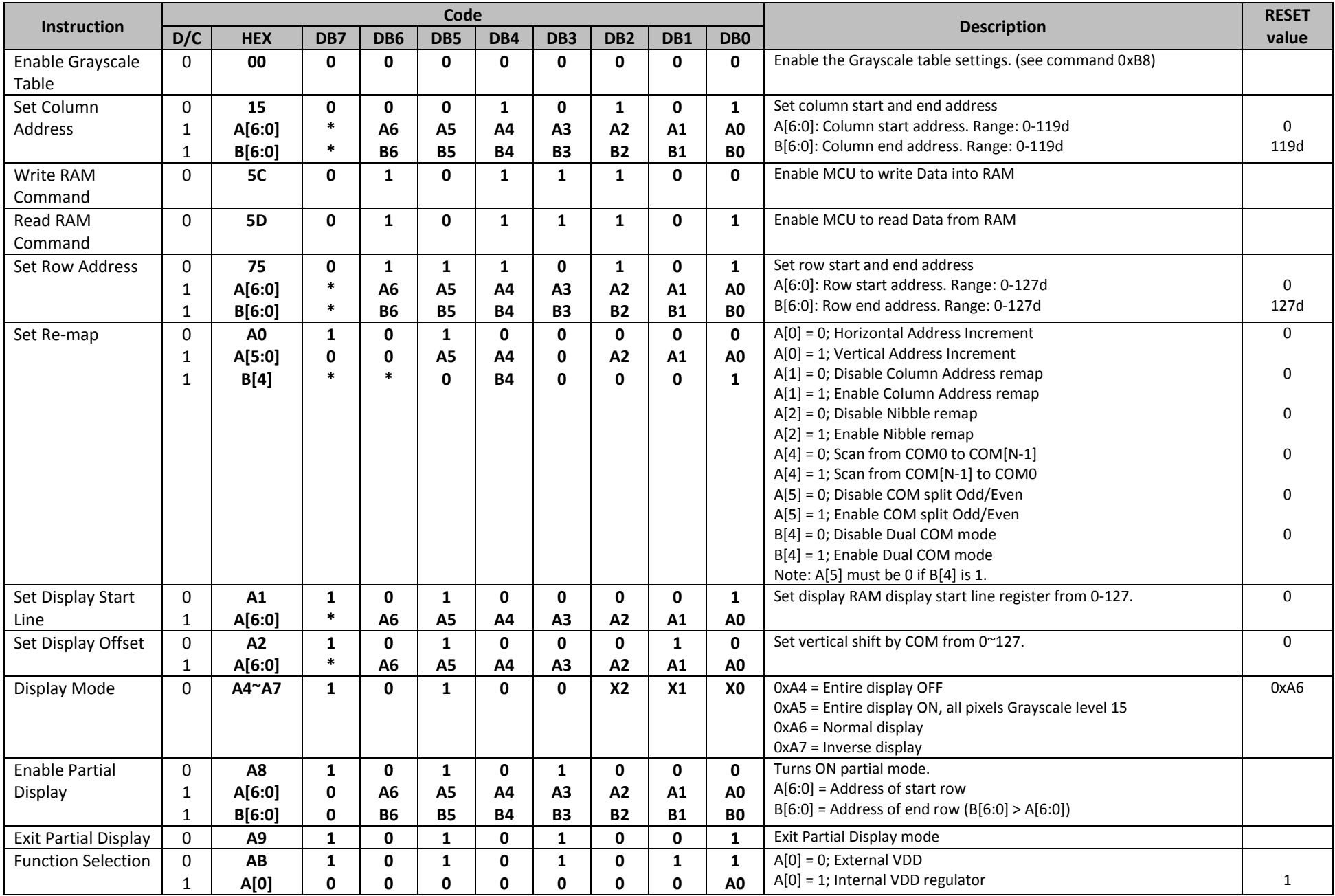

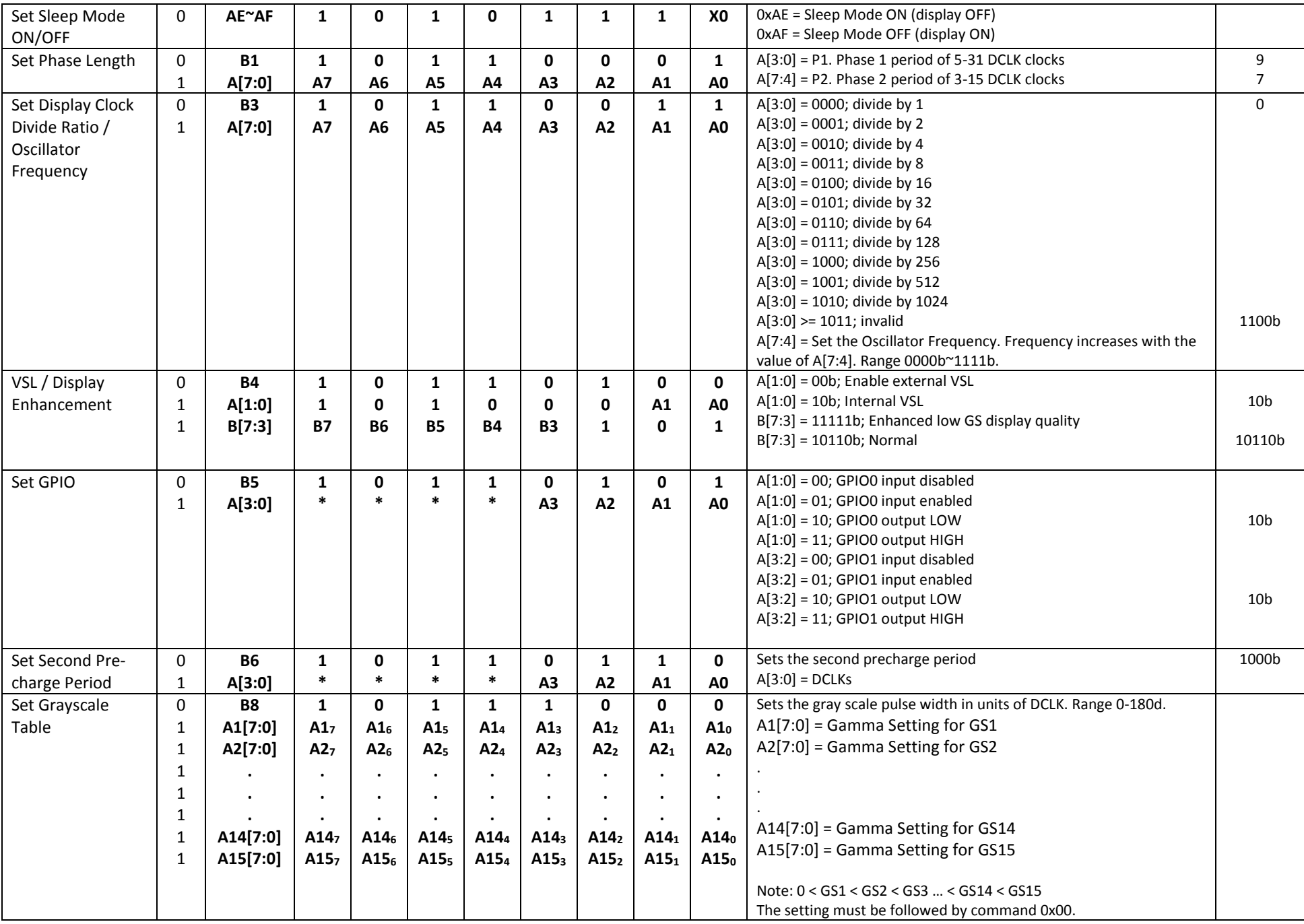

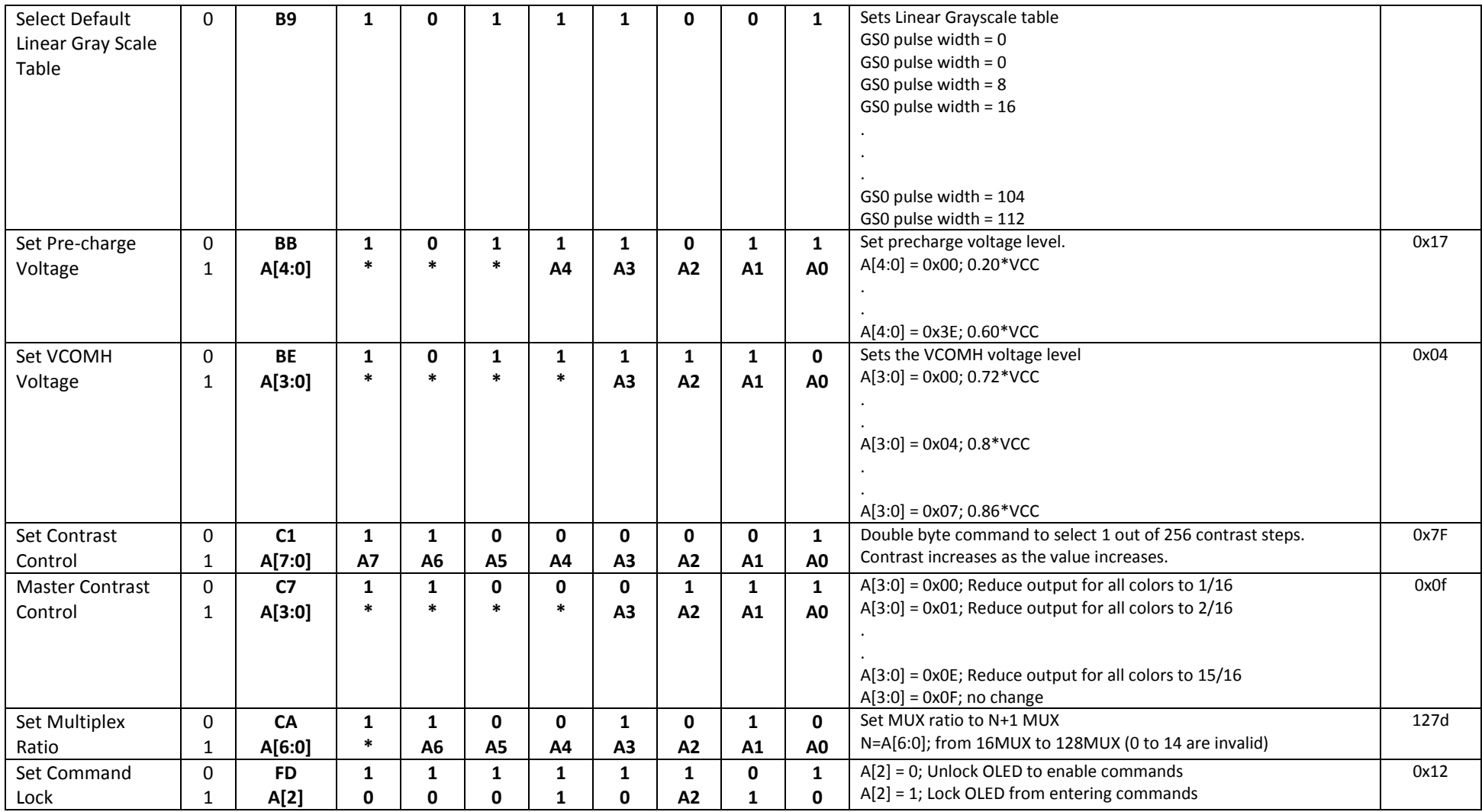

#### **For detailed instruction information, view full SSD1322 datasheet here (pages 32-47):**

[http://www.newhavendisplay.com/app\\_notes/SSD1322.pdf](http://www.newhavendisplay.com/app_notes/SSD1322.pdf)

## **MPU Interface**

#### **6800-MPU Parallel Interface**

The parallel interface consists of 8 bi-directional data pins, R/W, D/C, E, and /CS.

A LOW on R/W indicates write operation, and HIGH on R/W indicates read operation.

A LOW on D/C indicates "Command" read or write, and HIGH on D/C indicates "Data" read or write.

The E input serves as data latch signal, while /CS is LOW. Data is latched at the falling edge of E signal.

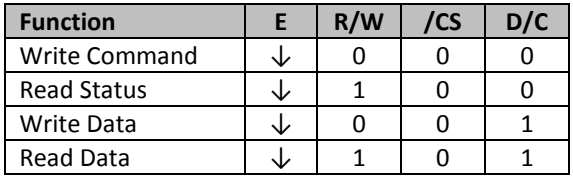

#### **8080-MPU Parallel Interface**

The parallel interface consists of 8 bi-directional data pins, /RD, /WR, D/C, and /CS. A LOW on D/C indicates "Command" read or write, and HIGH on D/C indicates "Data" read or write.

A rising edge of /RS input serves as a data read latch signal while /CS is LOW.

A rising edge of /WR input serves as a data/command write latch signal while /CS is LOW.

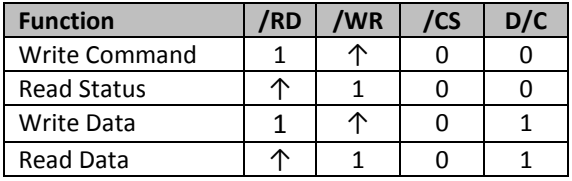

#### **Serial Interface (4-wire)**

The 4-wire serial interface consists of Serial Clock (SCLK), Serial Data (SDIN), Data/Command (D/C), and Chip Select (/CS). D0 acts as SCLK and D1 acts as SDIN. D2 must be left as a No Connect D3~D7, E, and R/W should be connected to GND.

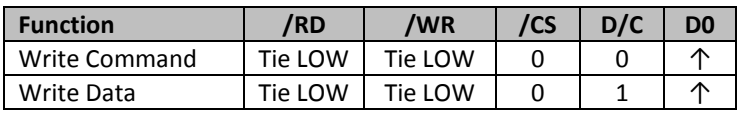

SDIN is shifted into an 8-bit shift register on every rising edge of SCLK in the order of D7, D6,…D0. D/C is sampled on every eighth clock and the data byte in the shift register is written to the GDDRAM or command register in the same clock.

Note: Read functionality is not available in serial mode.

#### **Serial Interface (3-wire)**

The 3-wire serial interface consists of Serial Clock (SCLK), Serial Data In (SDIN), and Chip Select (/CS). D0 acts as SCLK and D1 acts as SDIN. D2 must be left as a No Connect. D3~D7, E, R/W, and D/C should be connected to Ground.

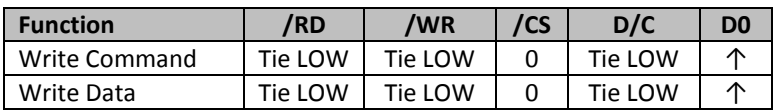

SDIN is shifted into an 9-bit shift register on every rising edge of SCLK in the order of D/C, D7, D6,…D0. D/C (first bit of the sequential data) will determine if the following data byte is written to the Display Data RAM ( $D/C = 1$ ) or the command register ( $D/C = 0$ ).

Note: Read functionality is not available in serial mode.

**For detailed timing information for each interface mode, view full SSD1322 datasheet here (pages 50-54):**  [http://www.newhavendisplay.com/app\\_notes/SSD1322.pdf](http://www.newhavendisplay.com/app_notes/SSD1322.pdf)

## **Recommended Initialization**

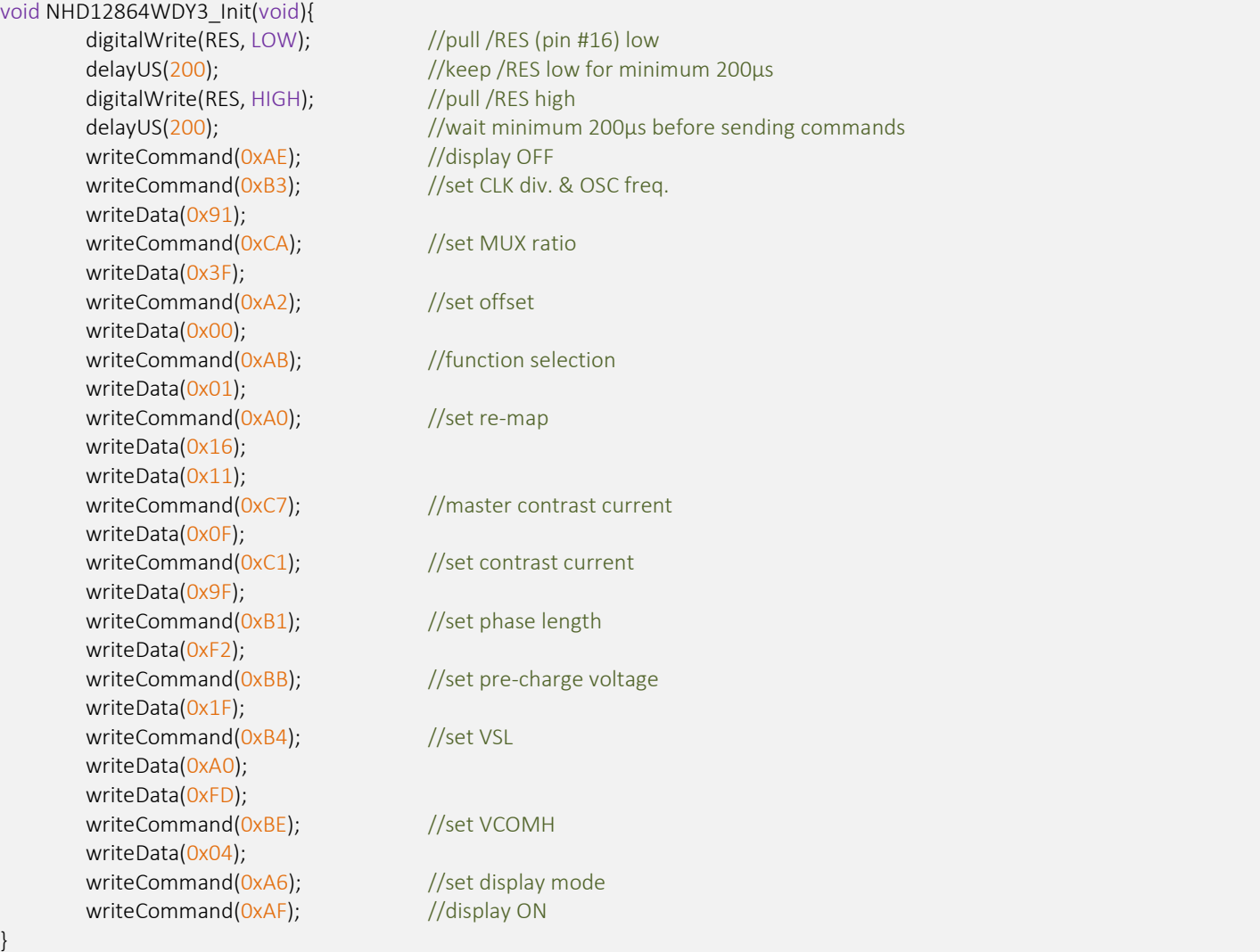

## **Example Software Routines**

```
void setColumn(unsigned char xStart, unsigned char xEnd){ 
  writeCommand(0x15); //set column (x-axis) start/end address
 writeData(xStart); //column start; 28 is left-most column
 writeData(xEnd); \frac{1}{\sqrt{c}} //column end; 91 is right-most column
} 
void setRow(unsigned char yStart, unsigned char yEnd){ 
 writeCommand(0x75); //set row (y-axis) start/end address
 writeData(yStart); //row start; 0 is top row
 writeData(yEnd); //row end; 63 is bottom row
} 
void clearDisplay(void){
  unsigned int i;
 setColumn(28,91); //set column (x-axis) start/end address
 setRow(0,63); //set row (y-axis) start/end address
 writeRAM(); //single byte command (0x5C) to initiate pixel data write to GDDRAM;
 for(i=0;i<4096;i++){ \qquad // ((91-28)+1)*((63-0)+1)
   writeData(0x00);
   writeData(0x00);
  } 
} 
void write2Pixels(unsigned char xPos, unsigned char yPos, unsigned char pixel1, unsigned char pixel2){ 
 if(pixel1>=1) pixel1 = 0xFF; //set 1st pixel value to ON
 else pixel1 = 0x00; //set 1st pixel value to OFF
 if(pixel2>=1) pixel2 = 0xFF; //set 2nd pixel value to ON
 else pixel2 = 0x00; //set 2nd pixel value to OFF
 if(xPos>127) xPos = 127; //boundary check (MIN xPos = 0, MAX xPos = 127)
 xPos = xPos/2; //account for GDDRAM address mapping
  xPos+=28; //account for GDDRAM address mapping
 if(yPos>63) yPos = 63; //boundary check (MIN yPos = 0, MAX yPos = 63)
 setColumn(xPos,xPos); //set column (x-axis) start/end address
 setRow(yPos,yPos); //set row (y-axis) start/end address
 writeRAM(); \frac{1}{s} //single byte command (0x5C) to initiate pixel data write to GDDRAM;
 writeData(pixel1); //write 1st of 2 pixels to the display
 writeData(pixel2); //write 2nd of 2 pixels to the display
} 
void displayArray12864(const unsigned char arr[]){ //display 128x64 monochrome bitmap, horizontal pixel arrangement, 8-pixels per byte
  unsigned int i, j; 
 setColumn(28,91); //set column (x-axis) start/end address
 setRow(0,63); //set row (y-axis) start/end addresswriteRAM(); \frac{1}{s} //single byte command (0x5C) to initiate pixel data write to GDDRAM;
  for(i=0;i<1024;i++){ //translate each byte/bit into pixel data
  for(j=0;j<8;j++){} if(((arr[i]<<j)&0x80)==0x80){
     writeData(0xFF);
    } 
    else{ 
     writeData(0x00);
 } 
   } 
  } 
}
```
## **Quality Information**

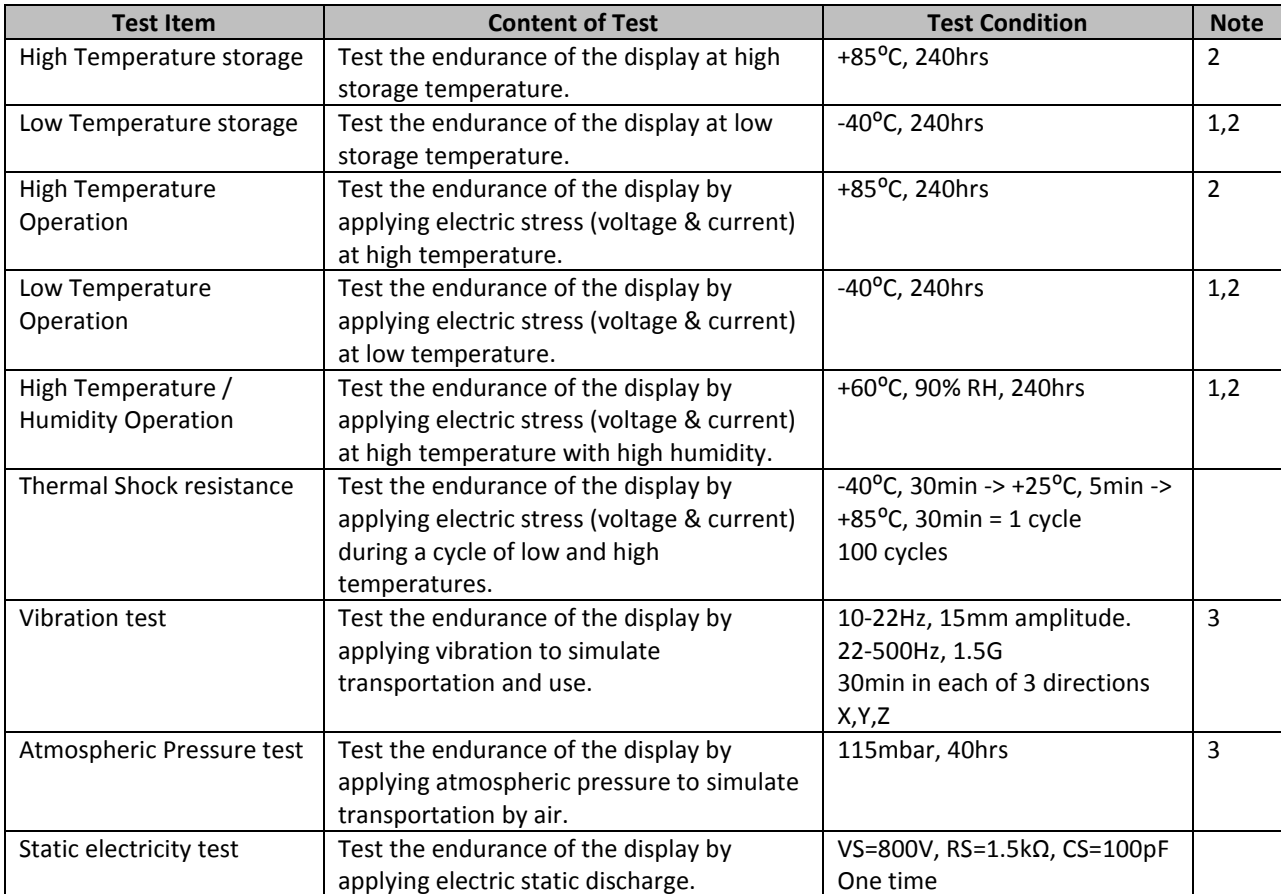

**Note 1:** No condensation to be observed.

**Note 2:** Conducted after 2 hours of storage at 25⁰C, 0%RH.

**Note 3:** Test performed on product itself, not inside a container.

#### **Evaluation Criteria:**

- 1: Display is fully functional during operational tests and after all tests, at room temperature.
- 2: No observable defects.
- 3: Luminance >50% of initial value.
- 4: Current consumption within 50% of initial value

## **Precautions for using OLEDs/LCDs/LCMs**

See Precautions at [www.newhavendisplay.com/specs/precautions.pdf](http://www.newhavendisplay.com/specs/precautions.pdf)

### **Warranty Information**

See Terms & Conditions a[t http://www.newhavendisplay.com/index.php?main\\_page=terms](http://www.newhavendisplay.com/index.php?main_page=terms)